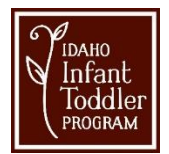

## **Virtual Early Intervention Troubleshooting Guide for Families**

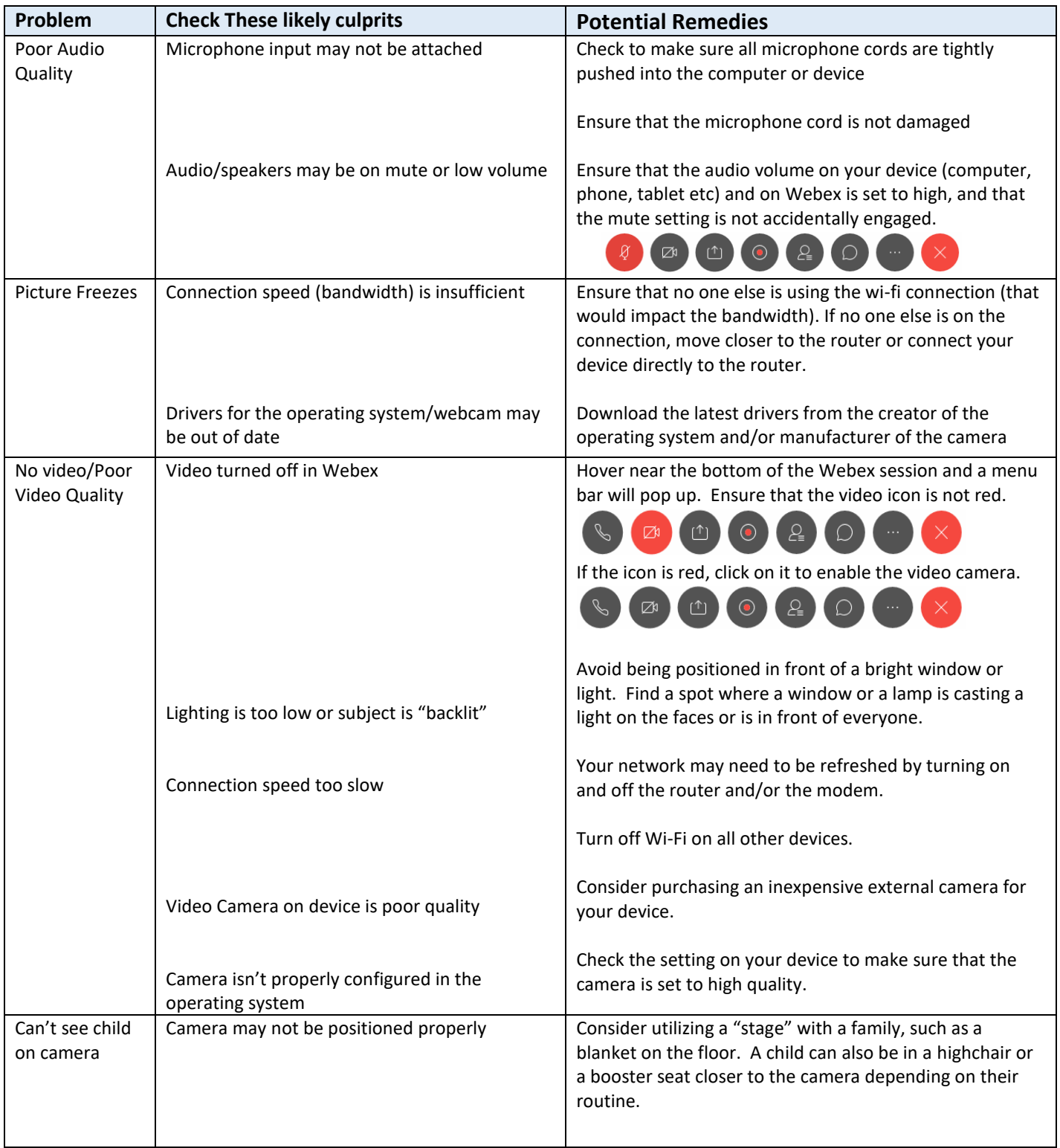

If issues persist, please go to<https://help.webex.com/contact> and select an option for support of either **Chat**, **Call**, or **Open a Case**.

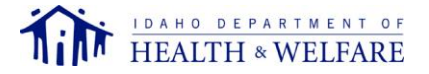